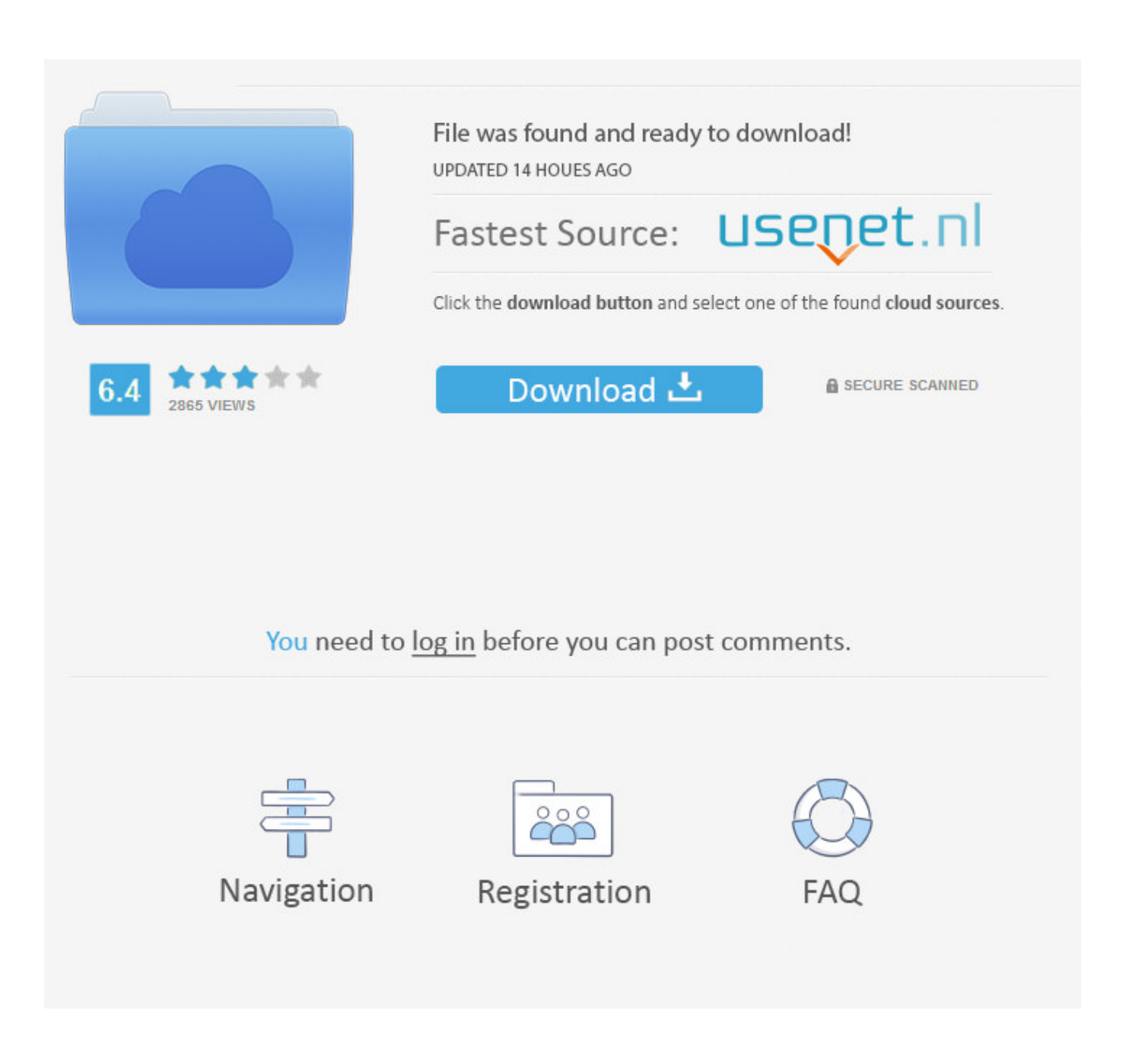

[Vault Basic Land Desktop 2010 Keygen](http://cinurl.com/1574y7)

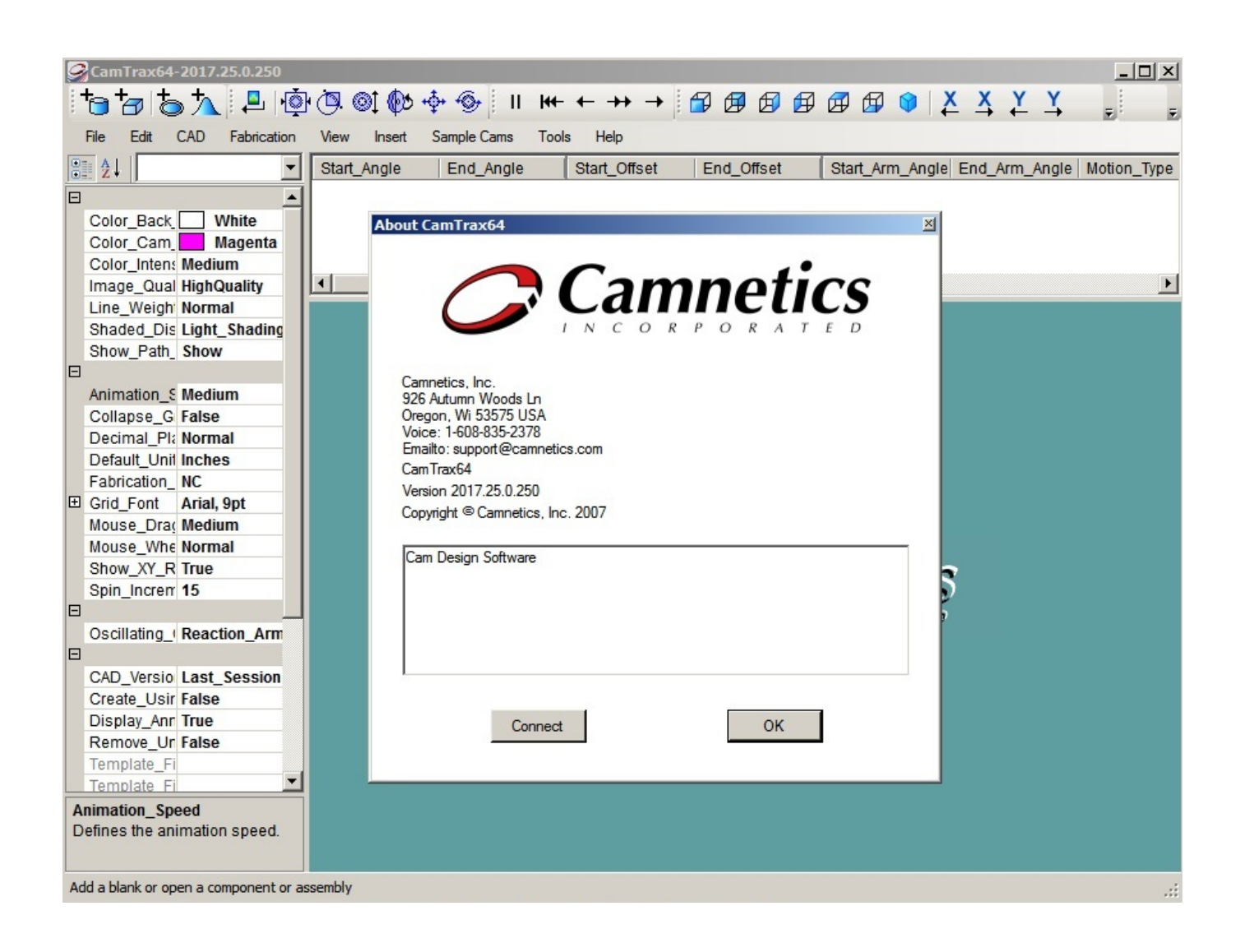

[Vault Basic Land Desktop 2010 Keygen](http://cinurl.com/1574y7)

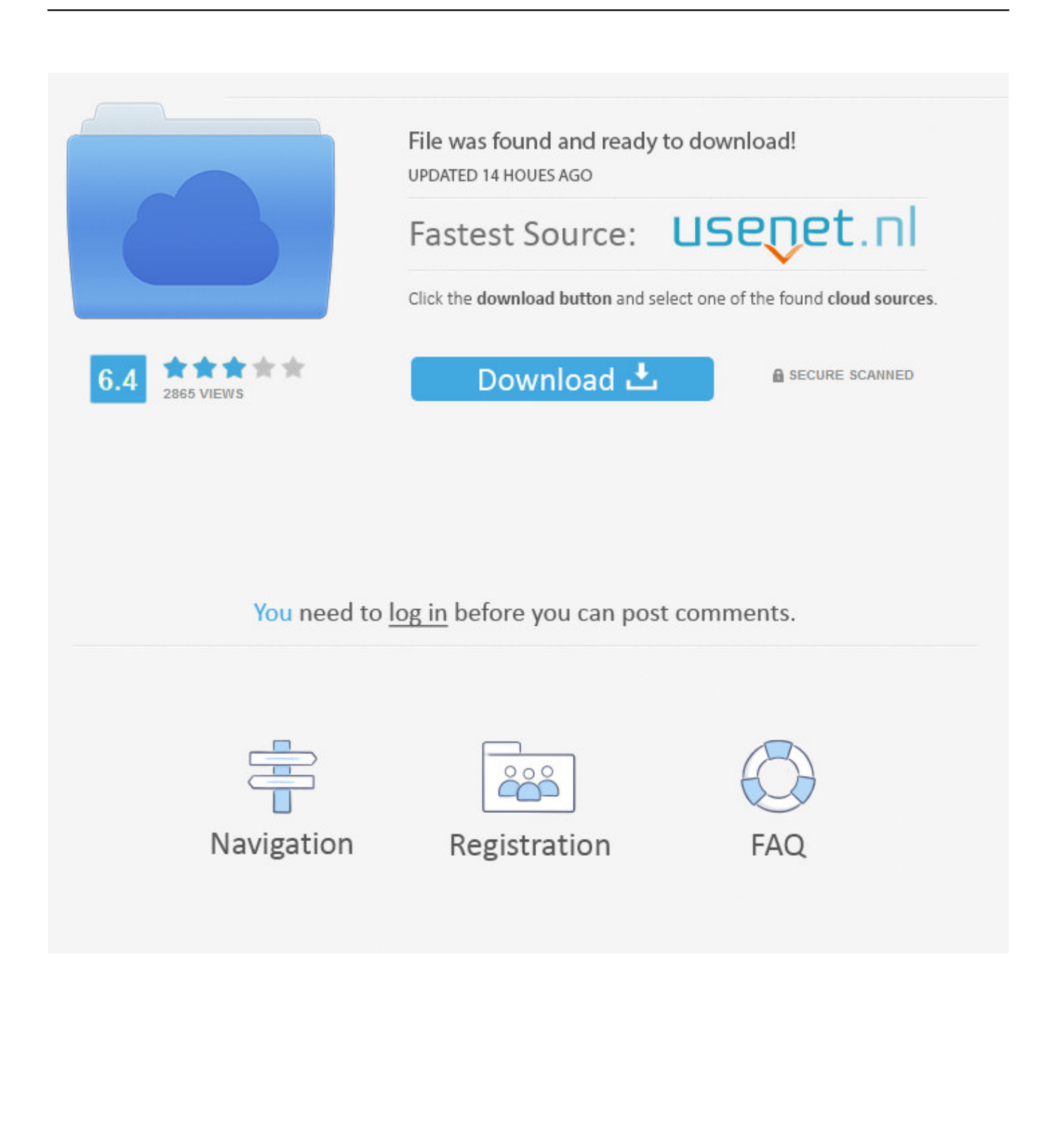

ACAD-:. Example: ACAD-8005:409 = AutoCAD Mechanical 2010 English. You can find these codes in the Registry:. http://kn owledge.autodesk.com/support/autocad/troubleshooting/caas/sfdcarticles/sfdcarticles/How-to-reactivate-an-expired-Subscription-Home .... AutoCAD Data Exchange 2000i (IGES/STEP) patch for AutoCAD 2002 External ... Èeská silnièáøská šablona CAD Studio pro AutoCAD Civil 3D 2010, V3, . ... Inventor 2010 + SAP Service Pack 4 Client Update for Autodesk Vault 2012 Server .... VAULT.COLLABORATION.2011.PROPER AutoCAD.Plant.3D.2010.DVD ... Studio.v2009 ... LAND.DESKTOP.V2009 AUTODESK.IMPRESSION.v3.2010 ... KeyGen. DELCAM ??????:

Delcam.Crispin.Engineer.V2011.R1.SP3. EFI Basics: NVRAM Variables · EDK2 Compiler ... Kernel Land · Kernel to User land: APC injection ... Link File Execution Utilizing Desktop.ini (EVLink\_BOOM - Boomslang) SECRET ... CLSIDs Windows 7 Professional x86 With Office 2010.. Download the land of evas keygen mediafire